# Online Library Book Clroom 0 2 Pagemill Adobe

Thank you very much for downloading **Book Clroom 0 2 Pagemill Adobe**. As you may know, people have search numerous times for their chosen readings like this Book Clroom 0 2 Pagemill Adobe, but end up in malicious downloads.

Rather than enjoying a good book with a cup of coffee in the afternoon, instead they are facing with some infectious virus inside their computer.

Book Clroom 0 2 Pagemill Adobe is available in our digital library an online access to it is set as public so you can get it instantly. Our book servers hosts in multiple locations, allowing you to get the most less latency time to download any of our books like this one. Kindly say, the Book Clroom 0 2 Pagemill Adobe is universally compatible with any devices to read

**KEY=2 - DALTON ANTWAN**

**WHITAKER'S BOOKS IN PRINT**

**THE SOFTWARE ENCYCLOPEDIA**

**FORTHCOMING BOOKS**

**INFOWORLD**

**InfoWorld is targeted to Senior IT professionals. Content is segmented into Channels and Topic Centers. InfoWorld also celebrates people, companies, and projects.**

**TEACH YOURSELF DIGITAL PHOTOGRAPHY IN 14 DAYS**

**ILLUSTRATOR TYPE MAGIC**

Hayden **Following the same format as the highly successful Photoshop Type Magic, this book provides the over 500,000 Illustrator users with step-by-step instructions on creating a dazzling array of type effects.-- Step-by-step instructions and full-color screen shots illustrate each type effect-- A visual feast and creative inspiration for typographers, designers, and Illustrator users-- CD-ROM includes editable versions of the Magic type treatments, filters, plug-ins, add-on software, and more**

**CUMULATIVE BOOK INDEX**

**A world list of books in the English language.**

**ADOBE GOLIVE 4.0**

**A tutorial demonstrating the Web authoring program's basics explores Web site design, style sheets, and multimedia effects**

**AMERICAN BOOK PUBLISHING RECORD**

**ADOBE MAGAZINE**

**ADOBE ILLUSTRATOR 8.0**

Adobe Press **Provides lessons on all aspects of Adobe Illustrator 8 which allows the user to explore type, graphics, layers, and Web graphics**

# **THE CUMULATIVE BOOK INDEX**

#### **THE BRITISH NATIONAL BIBLIOGRAPHY**

#### **PUBLISH!**

# **THE HOW-TO MAGAZINE OF DESKTOP PUBLISHING**

#### **SURFING SOCIAL STUDIES**

# **THE INTERNET BOOK**

National Council for the Social **The Internet makes available an unparalleled, and seemingly unlimited, repository of resources and ideas for social studies teachers. This book provides guidance and explores how the Internet can become an essential element in a teacher's repertoire of tools for engaging students in social studies curriculum. Chapters in the book are: (1) "Effective Internet Searching" (Barbara Brehm); (2) "The Webmaster's Tale" (Tim Dugan); (3) "The Classroom Website" (Timothy A. Keiper and Linda Bennett); (4) "Teaching History" (C. Frederick Risinger); (5) "The Virtual Tour" (Eileen Giuffre Cotton); (6) "Teaching Geography" (Cheryl L. Mason and Marsha Alibrandi); (7) "Creating Teledemocracy" (Bruce Larson and Timothy A. Keiper); (8) "Civic Education" (Bruce Larson and Angie Harwood); (9)"Economics Education" (Lawrence A. Weiser and Mark C. Schug); (10) "Global Education" (Bob Coulson and Alma Vallisneri); (11) "Global Issues" (Gregory A. Levitt); (12) "Art-Based Resources" (David B. Williams); (13) "Multiculturalism and the Internet" (Deborah A. Byrnes and Grace Huerta); (14) "Teacher Education" (D. Mark Myers); (15) "Problem-Based Learning" (Anthony W. Lorsbach and Fred Basolo, Jr.); (16) "Citizenship Projects" (John W.** Saye and John D. Hoge); (17) "Civic-Moral Development" (Joseph A. Braun, Jr.); (18) "Safe Web Exploration" (Michael Berson and Eileen Berson); and (19) "Assessment" (Pat Nickell). **(Each chapter contains references.) (BT)**

# **SWEATING BULLETS**

# **NOTES ABOUT INVENTING POWERPOINT**

Vinland Books **PowerPoint was the first presentation software designed for Macintosh and Windows, received the first venture capital investment ever made by Apple, then became the first significant acquisition ever made by Microsoft, who set up a new Graphics Business Unit in Silicon Valley to develop it further. Now, twenty-five years later, PowerPoint is installed on more than one billion computers, worldwide. In this book, Robert Gaskins (who invented the idea, managed its design and development, and then headed the new Microsoft group) tells the story of its first years, recounting the perils and disasters narrowly evaded as a startup, dissecting the complexities of being the first distant development group in Microsoft, and explaining decisions and insights that enabled PowerPoint to become a lasting success well beyond its original business uses.**

# **ELECTRONIC COMMUNICATION ACROSS THE CURRICULUM**

National Council of Teachers **This collection of 24 essays explores what happens when proponents of writing across the curriculum (WAC) use the latest computer-mediated tools and techniques--including e-mail, asynchronous learning networks, MOOs, and the World Wide Web--to expand and enrich their teaching practices, especially the teaching of writing. Essays and their authors are: (1) "Using Computers to Expand the Role of Writing Centers" (Muriel Harris); (2) "Writing across the Curriculum Encounters Asynchronous Learning Networks" (Gail E. Hawisher and Michael A. Pemberton); (3) "Building a Writing-Intensive Multimedia Curriculum" (Mary E. Hocks and Daniele Bascelli); (4) "Communication across the Curriculum and Institutional Culture" (Mike Palmquist; Kate Kiefer; Donald E. Zimmerman); (5) "Creating a Community of Teachers and Tutors" (Joe Essid and Dona J. Hickey); (6) "From Case to Virtual Case: A Journey in Experiential Learning" (Peter M. Saunders); (7) "Composing Human-Computer Interfaces across the Curriculum in Engineering Schools" (Stuart A. Selber and Bill Karis); (8) "InterQuest: Designing a Communication-Intensive Web-Based Course" (Scott A. Chadwick and Jon Dorbolo); (9) "Teacher Training: A Blueprint for Action Using the World Wide Web" (Todd Taylor); (10) "Accommodation and Resistance on (the Color) Line: Black Writers Meet White Artists on the Internet" (Teresa M. Redd); (11) "International E-mail Debate" (Linda K. Shamoon); (12) "E-mail in an Interdisciplinary Context" (Dennis A. Lynch); (13) "Creativity, Collaboration, and Computers" (Margaret Portillo and Gail Summerskill Cummins); (14) "COllaboratory: MOOs, Museums, and Mentors" (Margit Misangyi Watts and Michael Bertsch); (15) "Weaving Guilford's Web" (Michael B.**

**Strickland and Robert M. Whitnell); (16) "Pig Tales: Literature inside the Pen of Electronic Writing" (Katherine M. Fischer); (17) "E-Journals: Writing to Learn in the Literature Classroom" (Paula Gillespie); (18) "E-mailing Biology: Facing the Biochallenge" (Deborah M. Langsam and Kathleen Blake Yancey); (19) "Computer-Supported Collaboration in an Accounting Class" (Carol F. Venable and Gretchen N. Vik); (20) "Electronic Tools to Redesign a Marketing Course" (Randall S. Hansen); (21) Network Discussions for Teaching Western Civilization" (Maryanne Felter and Daniel F. Schultz); (22) "Math Learning through Electronic Journaling" (Robert Wolfe); (23) "Electronic Communities in Philosophy Classrooms" (Gary L. Hardcastle and Valerie Gray Hardcastle); and (24) "Electronic Conferencing in an Interdisciplinary Humanities Course" (Mary Ann Krajnik Crawford; Kathleen Geissler; M. Rini Hughes; Jeffrey Miller). A glossary and an index are included. (NKA)**

#### **NATIONAL EDUCATIONAL TECHNOLOGY STANDARDS FOR TEACHERS**

### **PREPARING TEACHERS TO USE TECHNOLOGY**

ISTE (Interntl Soc Tech Educ **Provides information for teachers on how to integrate technology into their lessons.**

#### **GRAPHIC DESIGN BASICS**

Cengage Learning **GRAPHIC DESIGN BASICS combines design principles, history, and current technology to present students a comprehensive introduction to the field of graphic design. Keeping pace with rapid changes in the field of design, while maintaining a consistently high academic quality, the text emphasizes design structure, visual perception and digital design, with a wide range of visuals from throughout design history, as well as the latest contemporary illustrations. Each chapter provides assignments with student sample solutions and critique sections to help students apply the concepts and assess their work. This market leader's interwoven combination of concept, history, and practice rarely found in other graphic design texts has been enriched by integrating material specific to digital design. The accompanying Premium Website offers students bonus images, interviews with artists featured in the text, additional projects, studio techniques and research links. Important Notice: Media content referenced within the product description or the product text may not be available in the ebook version.**

#### **MORGAN KAUFMANN SERIES IN DATA MANAGEMENT SYSTEMS**

# **DESIGNING DATA-INTENSIVE WEB APPLICATIONS**

Morgan Kaufmann **This text represents a breakthrough in the process underlying the design of the increasingly common and important data-driven Web applications.**

# **CANADIAN PERIODICAL INDEX**

#### **E-BUSINESS FUNDAMENTALS**

Routledge **This comprehensive textbook considers all of the key business, management and technical issues of e-Business, examining and explaining how technologies can help organizations in both the public and private sectors conduct business in new ways. After addressing the changing nature of the e-Economy and the impact of the dot.com 'bubble' of the late 1990s, Eckersley, Harris and Jackson go on to analyse key software developments and the impact these have had on organizational practices. They then outline the legal and ethical frameworks of e-Business, and consider how companies use various e-commerce tools to enter new markets. Finally, they trace the progress public sector organizations have made in adopting e-Business practice. This is an accessible, jargon-free and focused textbook that offers readers both a technical and managerial overview of the issues surrounding e-Business. It uses illustrative cases and discussion questions to help students and managers in organizations not only to familiarize themselves with e-Business but also to equip themselves with the skills to challenge and analyze the changing business environment.**

#### **A HANDBOOK FOR MEDICAL TEACHERS**

Springer Science & Business Media **The attributes of an effective clinical teacher 54 Improving ward-based teaching 55 57 Improving the clinical tutorial 60 Alternatives to traditional ward teaching 'lechniques for teaching particular practical and clinical skills 62 Evaluating clinical and practical teaching 66 67 Guided reading 69 CHAPTER FIVE: PLANNING A COURSE 70 Introduction 70 Who should be responsible for course design? Objectives and course design 71 Writing objectives 72 Relating objectives to teaching and learning**

*4*

**activities 76 Relating objectives to assessment methods 78 Sequencing and organizing the course 80 'Ihlditional versus innovative curricula 80 Other course design considerations 81 Evaluating the course 82 Guided reading 83 CHAPTER SIX: ASSESSING THE STUDENTS 85 Introduction 86 The purpose of assessment 86 What you should know about educational measurement 88 Assessment methods 91 Types of assessment 91 Essay 92 Short-answer 94 Structured (written) 95 Objective tests 98 Direct observation 106 Oral 109 Structured (clinical/practical) 111 Self-assessment 111 Reporting the results of assessment 113 Guided reading 114 CHAPTER SEVEN: PREPARING TEACHING MD'ERIALS AND USING TEACHING AIDS 117 Introduction 118 Basic principles of teaching material preparation 118 Types of teaching material and aids 119 vi The overhead projector 120 The blackboard 123 The 3Smm slide projector 125 Video and film 127 'Jape-slide presentations 133 Printed materials 134 New technologies 136 Evaluating teaching materials 137 Guided reading 138 CHAPTER EIGHT: HELPING STUDENTS LEARN 139 Introduction 140 How students learn 140 Learning more effectively 142 Guided reading 145 APPENDIX: WHERE TO FIND OUT MORE ABOUT MEDICAL EDUCATION 147 Books 148**

**FACULTY GUIDE FOR MOVING TEACHING AND LEARNING TO THE WEB**

# **EICHLER**

**MODERNISM REBUILDS THE AMERICAN DREAM**

Gibbs Smith **Atriums, household conveniences, and sleek styling made Eichler Homes a standard-bearer for bringing the modern home design to middle-class America.**

# **DICTIONARY OF COMPUTER TERMS**

Barron's Educational Series

# **NATIONAL EDUCATIONAL TECHNOLOGY STANDARDS FOR STUDENTS**

ISTE (Interntl Soc Tech Educ **This booklet includes the full text of the ISTE Standards for Students, along with the Essential Conditions, profiles and scenarios.**

#### **MERGERS AND ACQUISITIONS FROM A TO Z**

Amacom Books **The classic, comprehensive guide to mergers and acquisitions, now completely updated for today''s market.**

# **MULTIMEDIA TECHNOLOGIES: CONCEPTS, METHODOLOGIES, TOOLS, AND APPLICATIONS**

#### **CONCEPTS, METHODOLOGIES, TOOLS, AND APPLICATIONS**

IGI Global **"This book offers an in-depth explanation of multimedia technologies within their many specific application areas as well as presenting developing trends for the future"-- Provided by publisher.**

# **MOBILE COMPUTING, APPLICATIONS, AND SERVICES**

# **FIRST INTERNATIONAL ICST CONFERENCE, MOBICASE 2009, SAN DIEGO, CA, USA, OCTOBER 26-29, 2009, REVISED SELECTED PAPERS**

Springer Science & Business Media **This proceedings volume includes the full research papers presented at the First Int- national Conference on Mobile Computing, Applications, and Services (MobiCASE) held in San Diego, California, during October 26-29, 2009. It was sponsored by ICST and held in conjunction with the First Workshop on Innovative Mobile User Inter- tivity (WIMUI). MobiCASE highlights state-of-the-art academic and industry research work in - main topics above the OSI transport layer with an emphasis on complete end-toend systems and their components. Its vision is largely influenced by what we see in the consumer space today: high-end mobile phones, high-bandwidth wireless networks, novel consumer and enterprise mobile applications, scalable software infrastructures, and of course an increasingly larger user base that is moving towards an almost a- mobile lifestyle. This year's program spanned a wide range of research that explored new features, algorithms, and infrastructure related to mobile platforms. We received submissions from many countries around the world with a high number from Europe and Asia in addition to the many from North America. Each paper received at least three in- pendent reviews from our**

**Technical Program Committee members during the Spring of 2009, with final results coming out in July. As a result of the review process, we selected 15 high-quality papers and complemented them with six invited submissions from leading researchers, reaching the final count of 21 papers in the program.**

# **THE MINDFUL SCHOOL**

#### **THE PORTFOLIO CONNECTION**

Iri/Skylight Training & Publishing **This guide explores the multitude of purposes and types of student portfolios as well as practical ideas for implementing them in classrooms. Following an introductory chapter discussing a rationale for portfolio use and the concept of authentic assessment, the first chapter of the guide explores the different purposes portfolios may serve and lists relevant portfolio characteristics. The remaining chapters present nine steps to portfolio development. Each chapter provides lesson options, examples, and suggestions for encouraging creative and critical thinking. Chapter 1, "Project Purposes", helps teachers to determine the uses of portfolios. Chapter 2, "Collect and Organize", describes ways for developing and organizing portfolios. Chapter 3, "Select Key Artifacts" offers guidelines on what items should be included; Chpater 4, "Interject Personality" proposes ideas pertaining the appearance, design, and texture of a portfolio. Chapter 5, "Reflect Metacognitively" explores ideas for metacognitive reflection. Chapter 6, "Inspect to Self-Assess" refers to students' reviewing their short- and long-term goals while thinking about how the portfolio reflects those goals. Chapter 7, "Perfect and Evaluate," and chapter 8, "Connect and Conferences" propose methods for evaluating portfolios and using them for meaningful feedback. Chapter 9, "Inject/Eject to Update", proposes ways for keeping portfolios updated. Finally, chapter 10, "Respect Accomplishments" is devoted to the art and skills of exhibiting a portfolio. A sample portfolio is presented in the concluding chapter. Contains 60 references. (AA)**

# **ADOBE ILLUSTRATOR 9.0**

Adobe Press **Showcases the computer graphics program's updated features while demonstrating fundamental and advanced Illustrator concepts and displaying professionally designed projects.**

#### **WEEKLY COMPENDIUM**

# **IN SEARCH OF THE VIRTUAL CLASS**

# **EDUCATION IN AN INFORMATION SOCIETY**

Routledge **'Shirley zips into her skin-tight school uniform, which on the outside looks something like a ski suit. The lining of the suit in fact contains cabling that makes the suit a communication system and there are pressure pads where the suit touches skin that give a sense of touch. Next, she sits astride something that is a bit like a motorbike, except that it has no wheels and is attached firmly to the floor. Her feet fit on to something similar to a brake and accelerator and her gloved hands hold onto handlebars. She shouts, "I'm off to school, Dad". Her father, who is taking time out from his teleworking, begins to remind her that the family are going teleshopping in the virtual city later in the day, but it is too late, his daughter has already donned her school helmet. She is no longer in the real world of her real home, she is in the virtual world of her virtual school.' Is this the shape of the future of education? This book presents a vision of what will happen to education and training as information technology develops. The argument is simple. To prepare people for life in an information society they need to be taught with the technology of an information society. But what shape will that take? Can the classroom as we know it - a communications system which has been in place for four thousand years - be replaced? The authors argue that through the development of telecommunications for telelearning a genuine revolution in education is in the making. The book describes how, through the convergence of a cluster of new technologies including virtual reality, artificial intelligence, nanotechnology and the superhighways of telecommunications, a new educational paradigm will emerge in the form of a virtual class. Teachers, trainers and educators who worry about how best to prepare students for life in an ever-changing world will find much inspiration in this engagingly written and jargon-free book**

# **STABILIZING INDIGENOUS LANGUAGES**

**Stabilizing indigenous languages is the proceedings of two symposia held in November 1994 and May 1995 at Northern Arizona University. These conferences brought together language activists, tribal educators, and experts on linguistics, language renewal, and language teaching to discuss policy changes, educational reforms, and community initiatives**

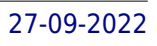

**to stabilize and revitalize American Indian and Alaska Native languages. Stabilizing indigenous languages includes a survey of the historical, current, and projected status of indigenous languages in the United States as well as extensive information on the roles of families, communities, and schools in promoting their use and maintenance. It includes descriptions of successful native language programs and papers by leaders in the field of indigenous language study, including Joshua Fishman and Michael Krauss.**

### **JOURNALISM AND NEW MEDIA**

Columbia University Press **Ubiquitous news, global information access, instantaneous reporting, interactivity, multimedia content, extreme customization: Journalism is undergoing the most fundamental transformation since the rise of the penny press in the nineteenth century. Here is a report from the front lines on the impact and implications for journalists and the public alike. John Pavlik, executive director of the Center for New Media at Columbia University's Graduate School of Journalism, argues that the new media can revitalize news gathering and reengage an increasingly distrustful and alienated citizenry. The book is a valuable reference on everything from organizing a new age newsroom to job hunting in the new media.**

# **SELENIUM TESTING TOOLS COOKBOOK**

Packt Publishing Ltd **This is a cookbook packed with code examples and step-by-step instructions to ease your learning curve. This book is intended for software quality assurance/testing professionals, software project managers, or software developers with prior experience in using Selenium and Java for testing web-based applications. This book also provides examples for C#, Python, and Ruby users.**

# **OS X MOUNTAIN LION: THE MISSING MANUAL**

"O'Reilly Media, Inc." **Demonstrates the operating system's basic features, including the desktop, the Dock, system preferences, free programs, security, networking, internet setup, iCloud, and Safari.**

# **THE PORTFOLIO ORGANIZER**

### **SUCCEEDING WITH PORTFOLIOS IN YOUR CLASSROOM**

ASCD **Offers a flexible framework to guide decision making for effective and efficient use of portfolios in classrooms and schools.**

# **DISTANCE EDUCATION AT POSTSECONDARY EDUCATION INSTITUTIONS, 1997-98**

DIANE Publishing